# **Boletim Técnico**

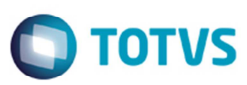

## **Número da Sequência da Cópia Romaneio**

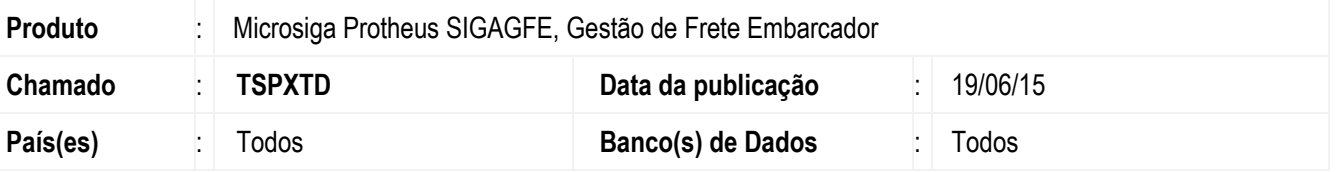

Melhoria na rotina de **Enviar Pré-Fatura** (**GFEA050**), para que na opção de cópia seja adicionada uma sequência em relação ao último registro criado.

Para viabilizar essa melhoria, é necessário aplicar o pacote de atualizações (*Patch*) deste chamado.

### **Procedimento para Implementação**

O sistema é atualizado logo depois da aplicação do pacote de atualizações (*Patch*) deste chamado.

#### **Procedimento para Utilização**

- 1. Em **Gestão de Frete Embarcador** (**SIGAGFE**) acesse **Atualizações** > **Movimentação** > **Expedição/ Recebimento** > **Romaneio de Carga**.
- 2. Execute o programa **Romaneios de Carga**.
- 3. Em **Ações Relacionadas** acesse a função **Copiar**.
- 4. Na janela apresentada será possível notar que no número sequencial foi adicionado corretamente.

#### **Informações Técnicas**

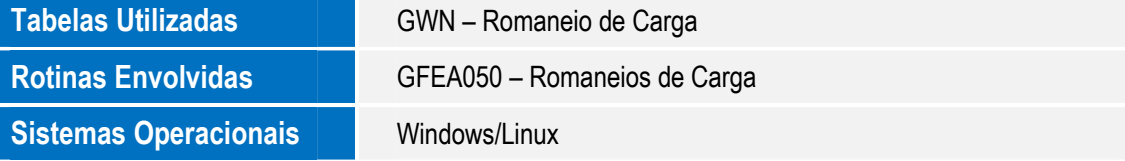

෧